Tabs break up various pieces of content into digestible views. They should only be used in read-only navigation paradigms as burying interactions in one view at a time becomes difficult from a usability standpoint. However, when implemented correctly, it can drive clarity while reading through info.

# **Tabs**

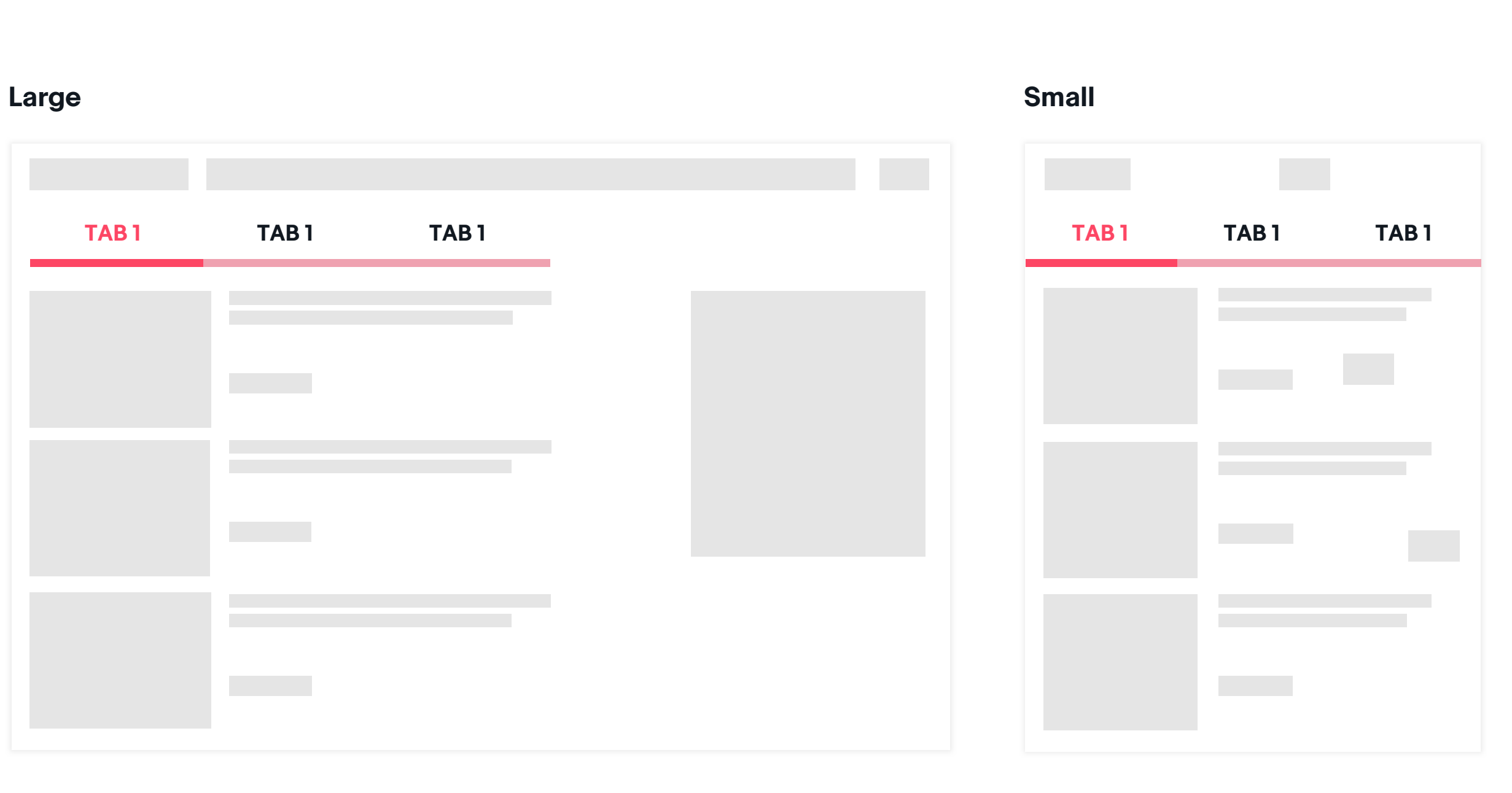

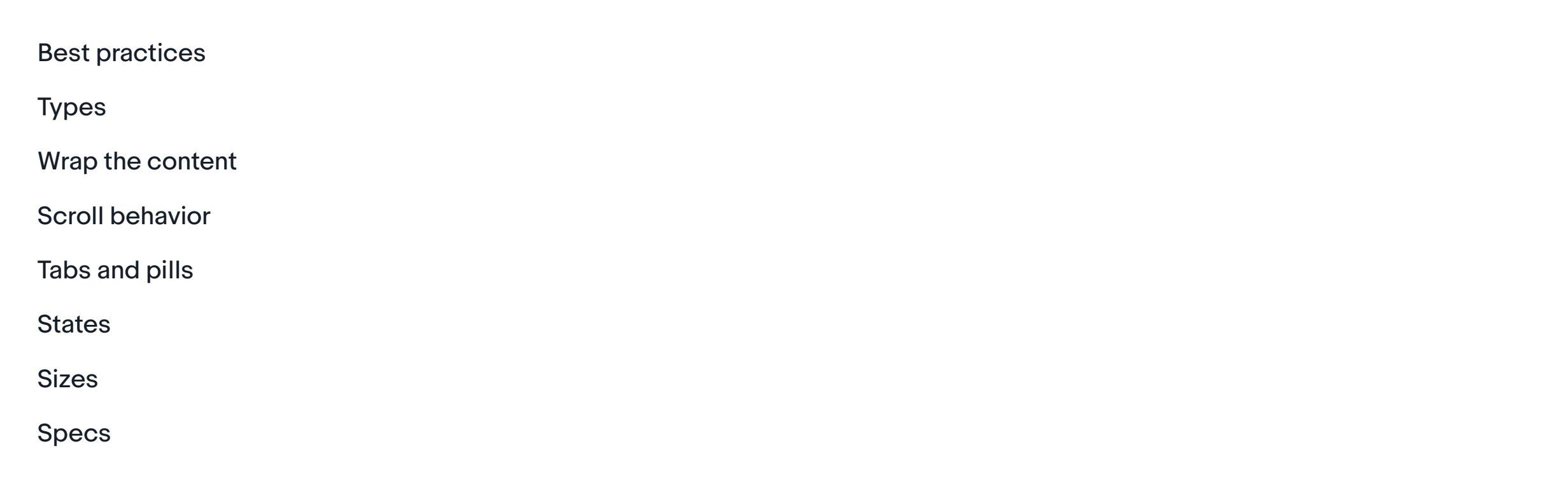

### **Tabs are best used**

• To switch between different aspects of the content.

- For parents with children views.
- For pages with top-level filters.
- To reduce the visibility of infrequent visiting destinations.

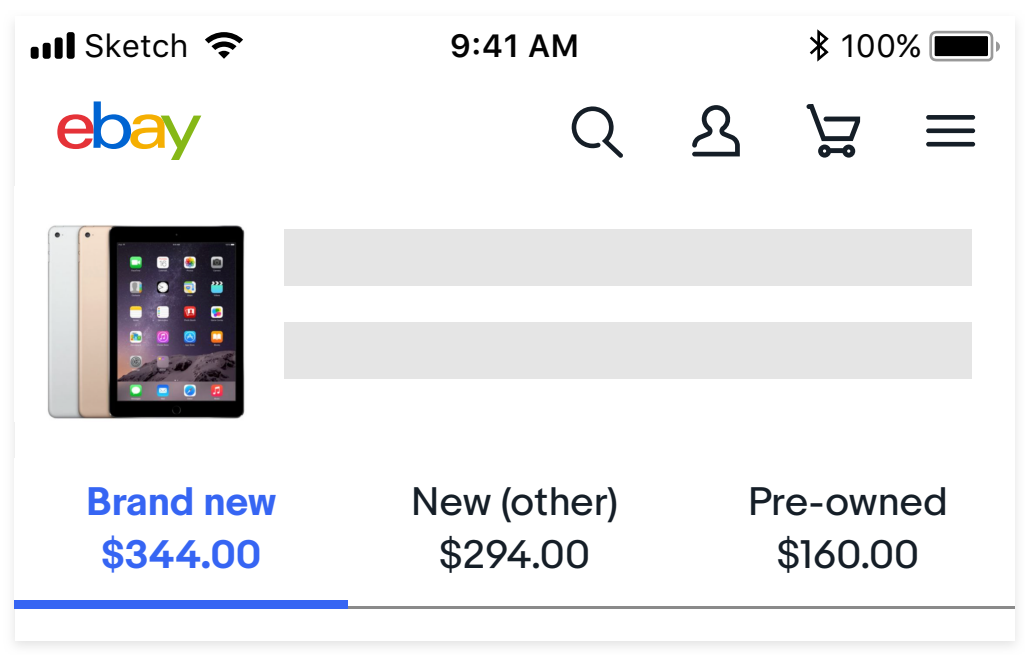

## **Wrap the content**

- The content is very long and need to wrap to the next line to keep the similar width with others, this mostly happens in international language.
- The content that consists of 2 individual pieces of information, like a title along with a subtitle.

Each tab consists two parts of information, the product name and the price.

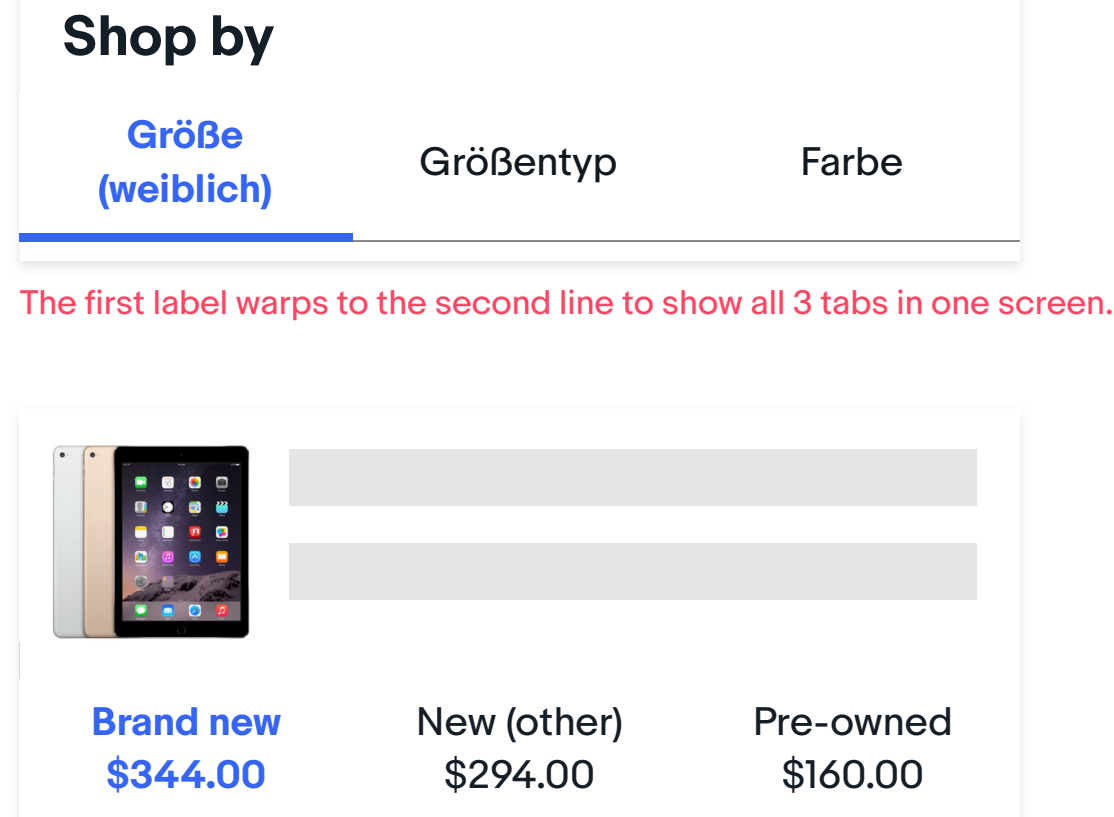

Though we have the max width for tab, it's not necessary to wait to reach the max width and then wrap the content. We allow to wrap across a maximum of two lines at any certain width in the range, but please make sure it applied the tab width rules above. And there are two common use cases for content wrapping:

### **Types**

### Page-level tab

### Content-level tab

The page-level tab normally applies the changes to the whole page below it. Take the screen below as an example, when the tab is switched to the right, the whole page below it needs to be updated.

The content-level tab only apply the changes to a section of a page, by swiping the tabs, not the whole page below it will update, but only the part associated with it will get updated.

#### **Content width**

The content width for each tab can be even or different, but the divider should always cover the full screen width, or the full screen width minus margins to each side.

Width minimum and maximum:

- Minimum: 96pt
- Maximum: 240pt

#### Alignment

- Full-width for mobile screens
- Leave 16pt margins to each side on large screens

#### Divider

• The divider line should extent to the full screen width if the tab list doesn't reach to the full screen.

#### Divider

• The divider line should extent to the full screen width if the tab list doesn't reach to the full screen.

#### Specific width

- Even tab width, the width of each tab can be calculated by taking the width of the view and dividing it by the number of tabs. Please make sure the width is in the min and max range.
- Fixed tab width, the width of each tab can be different, the label length dictates width, and the tab width should be the label length + 32pt (leave 16 margins to each left and right side). Please make sure the width is in the min and max range.

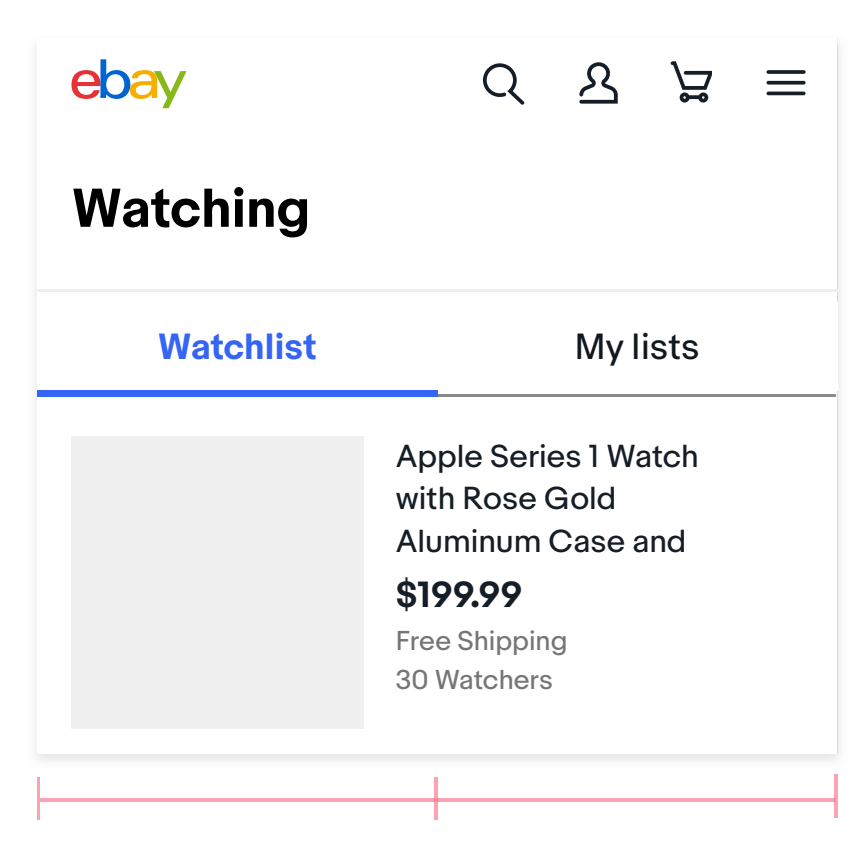

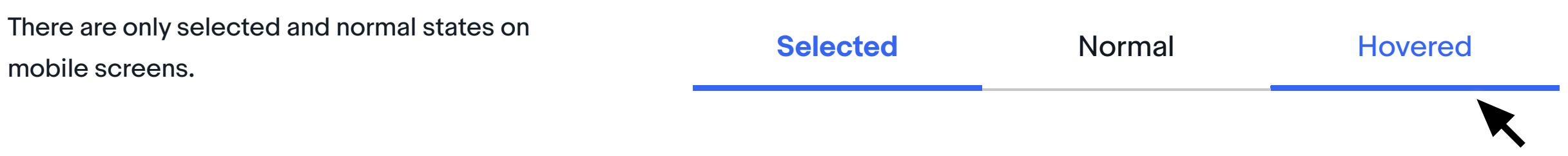

Even width, each tab is 1/2 of 375 screen

Fixed width, the label name dictates the tab length, and the divider line extends to cover the rest of the full screen width

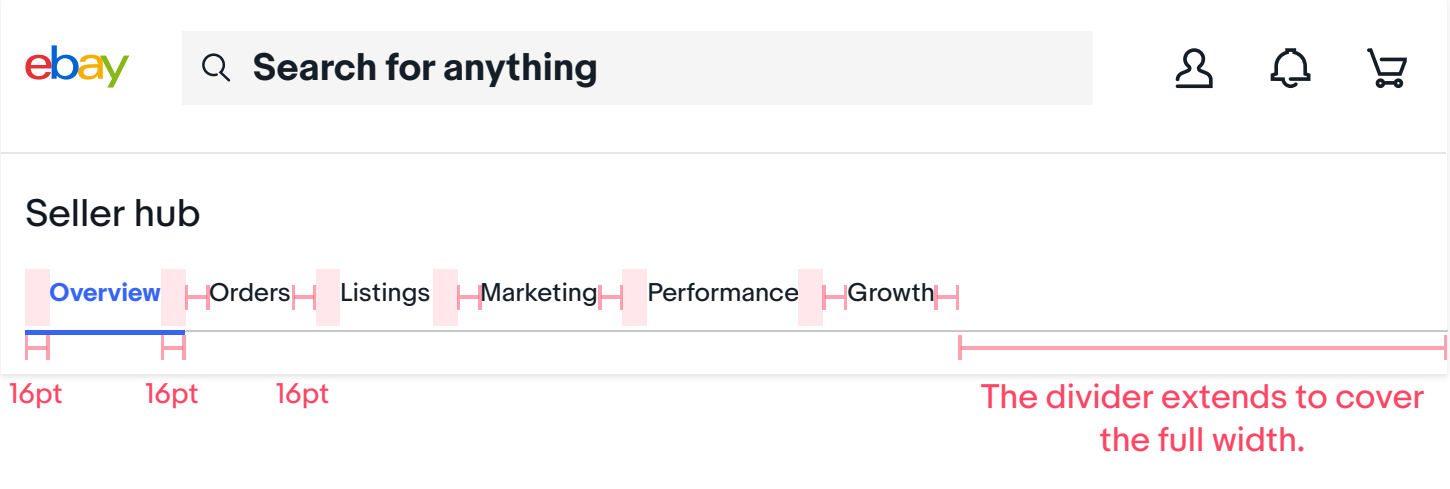

#### **Content width**

The content width for each tab can different, only fixed width apply to content-level tab, and the divider needs to extend to cover the full width.

Width minimum and maximum:

- Minimun: 64pt
- Maximum: 224pt

#### Alignment

• Align with the section/group title

Specific width

• Fixed tab width, the width of each tab can be different, the label length dictates width, and the tab width should be the label length + 32pt (leave 16 margin to each left and right side). Please make sure the width is in the min and max range.

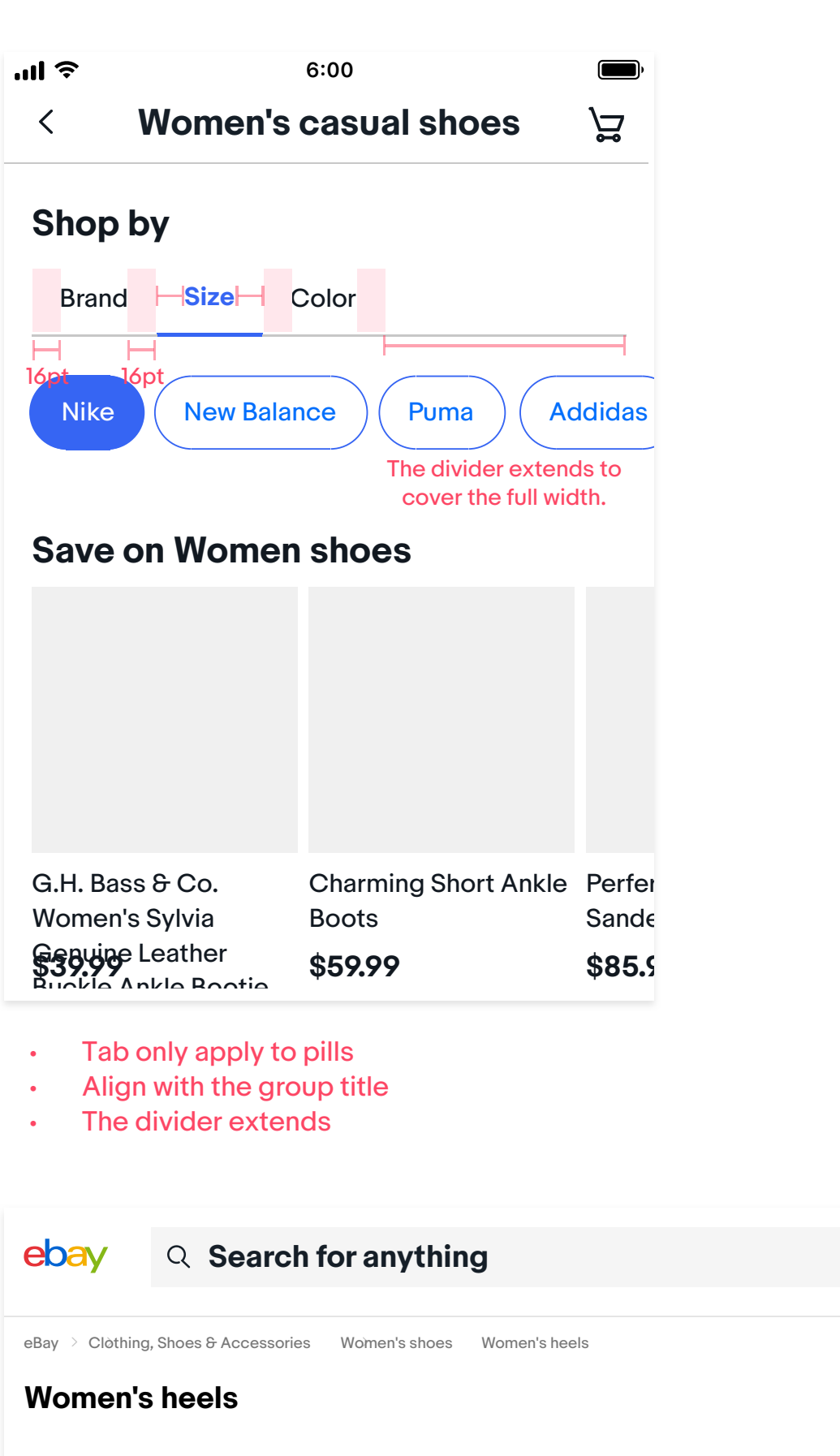

**Shop by**

**Best selling**

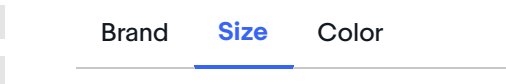

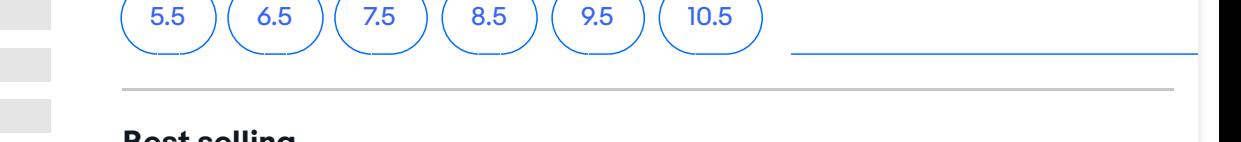

 $\mathbf{S}$ 

 $\mathcal{G}$ 

**芦** 

**Shop by category**

### **Sizes**

Tabs are available in two sizes within the system: large and small.

Large tabs are strongly recommended to use for large screens (more than 960), and small tabs are more used on small screens (less than 960).

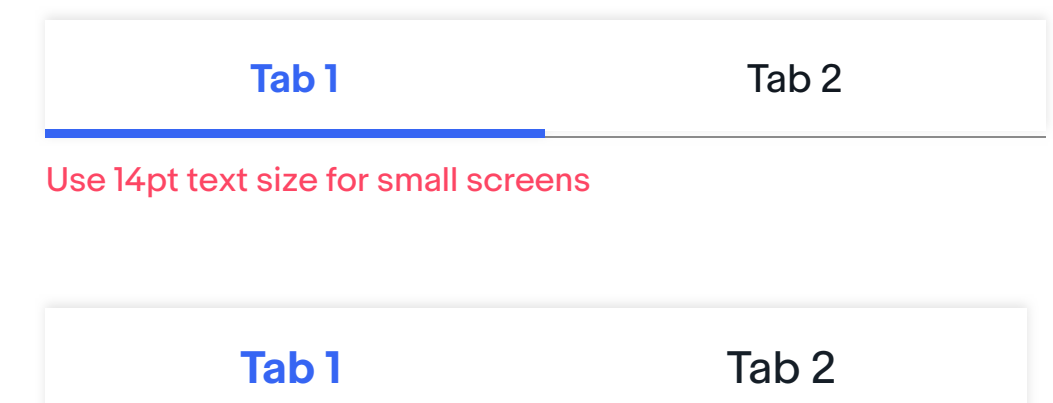

Use 16pt text size for small screens

### **Tabs and pills**

Tabs are often used with pills, pills shouldn't used as tabs and could only used for filterting when used with tabs in a combination.

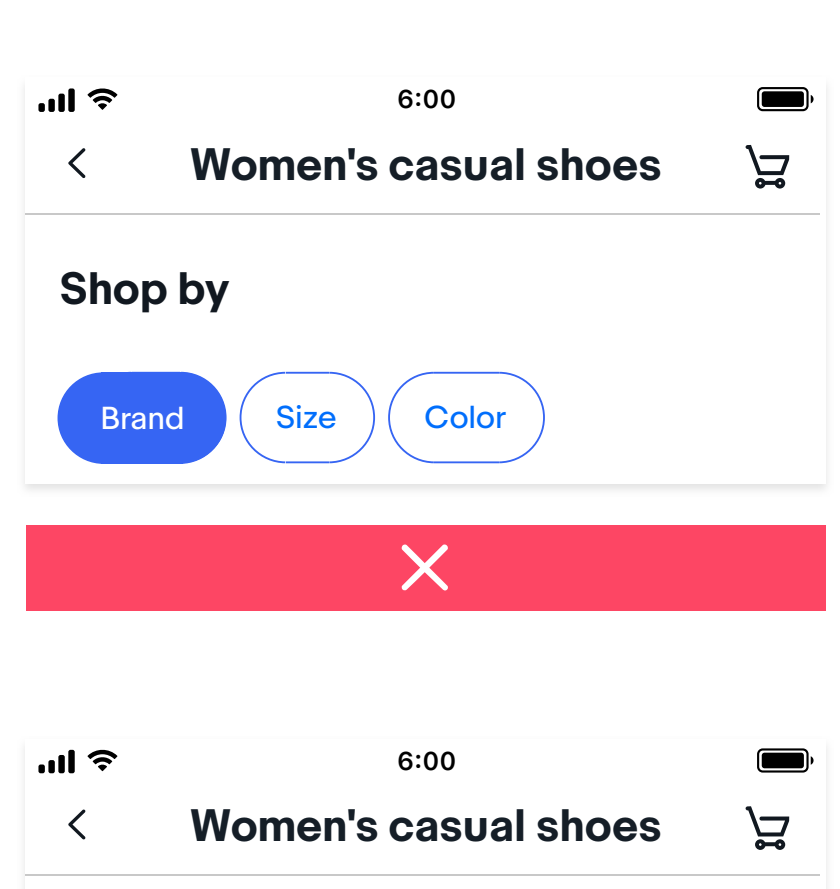

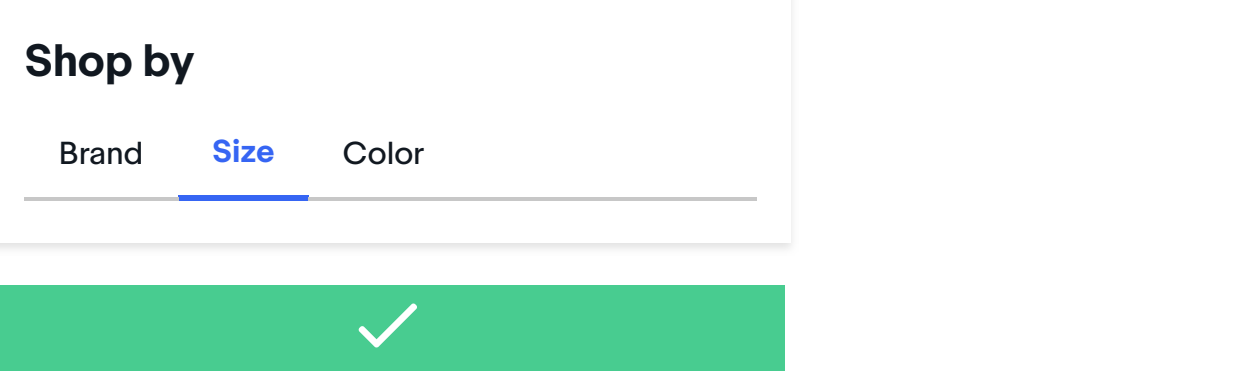

**Read more about pills pattern**

### **Specs**

### Small tabs (single line) Large tabs (single line)

### Small tabs (double line) Large tabs (double line)

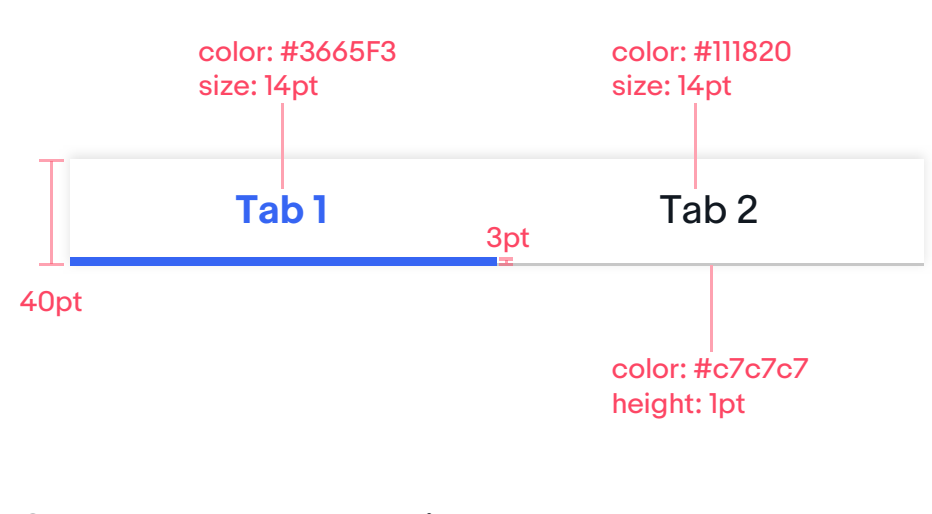

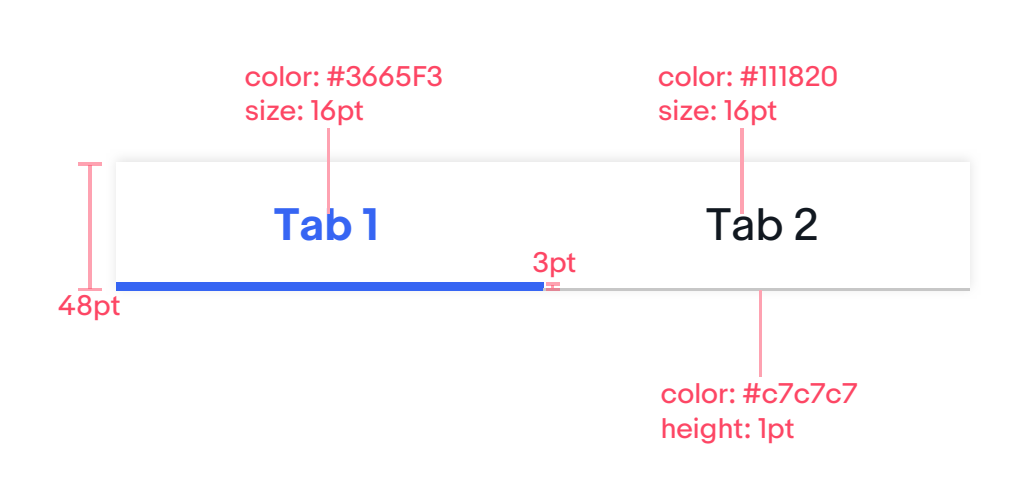

56pt

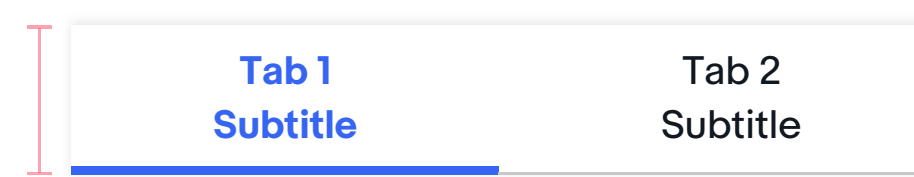

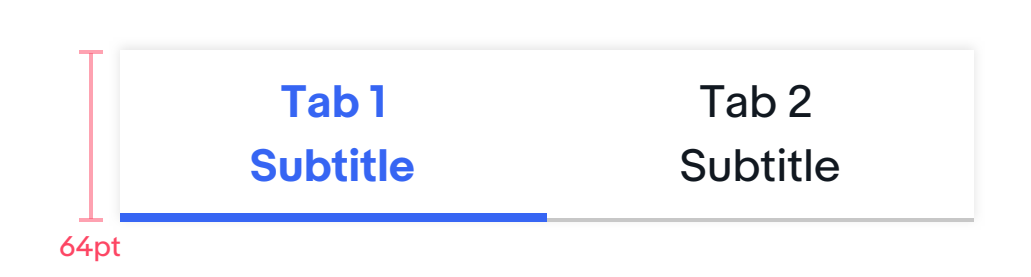

Scrollable tabs should be used when there are many or a variable number of tabs.

Leave a peak on small screens.

## **Scroll behavior**

#### **Scrollable tabs on small screens**

#### **Scrollable tabs on large screens**

Use carousel tappers to show it can be scrolled

#### Apple iPad Air Pro, 10.5" with Retinal Display (2017 Model) ★★★★★ 77 ratings | About this product

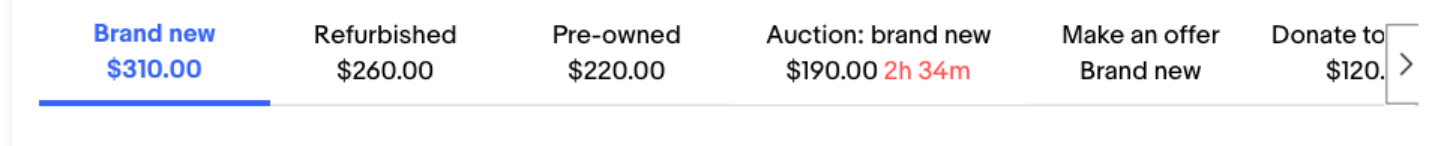

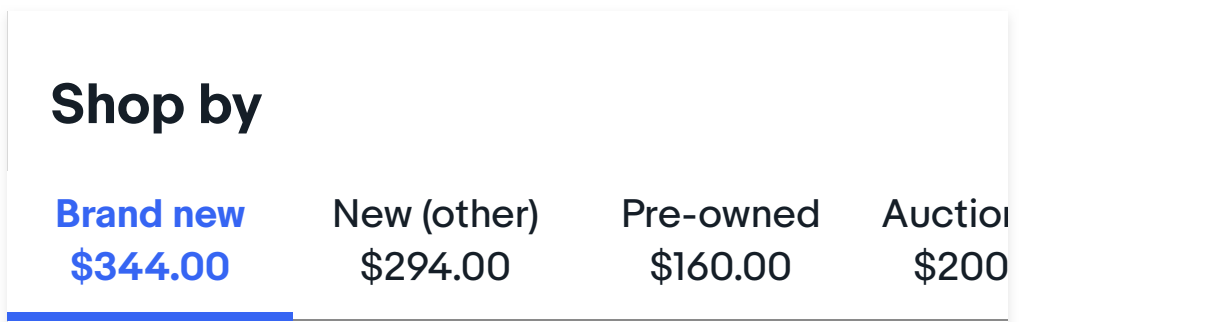

### **States**

Use deleted and hover states on to provide users with important visual confirmation of their interactions. While the normal state is to differentiate from selected states, to let users award the current choice.

#### **States on mobile screens**

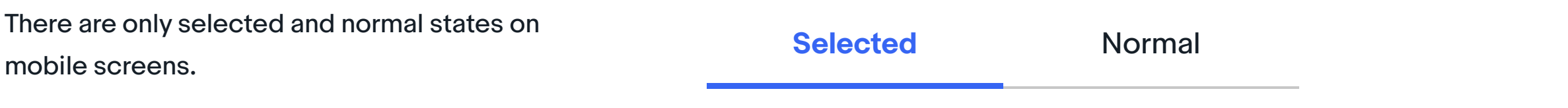

#### **States on large screens**